## **Blackbird**

Moderately  $1/4 = 96$  Lennon and McCartney

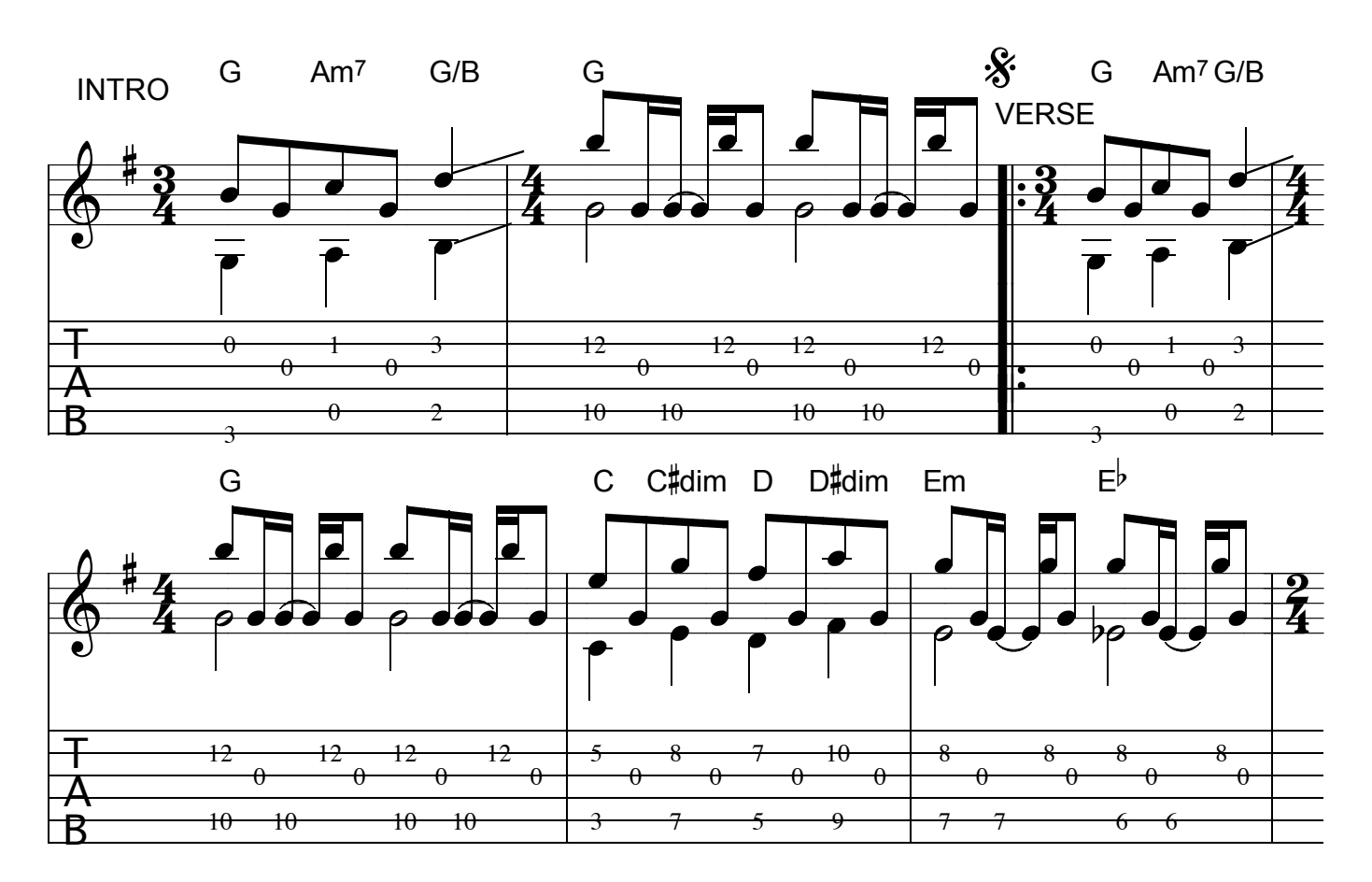

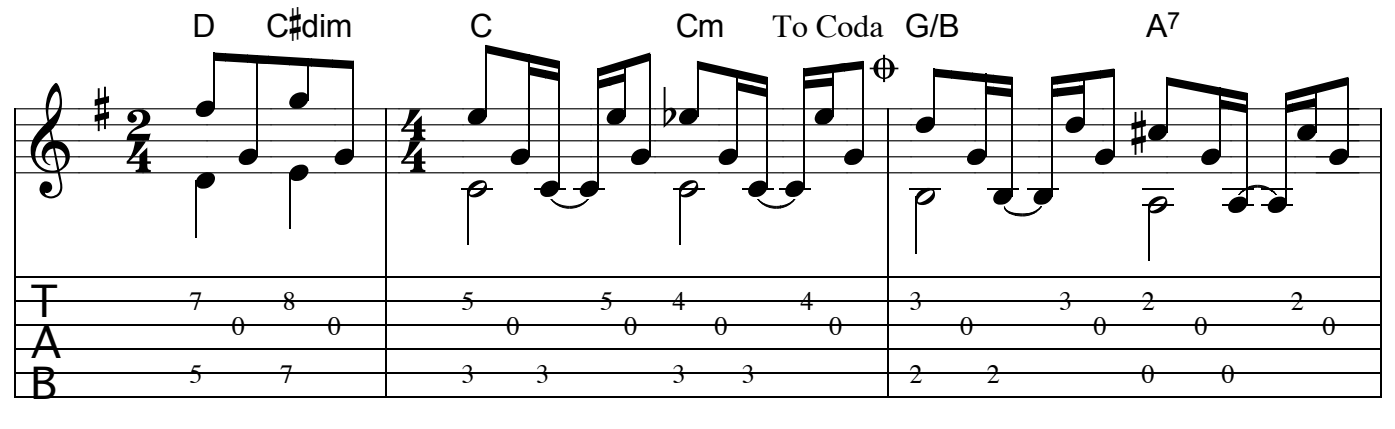

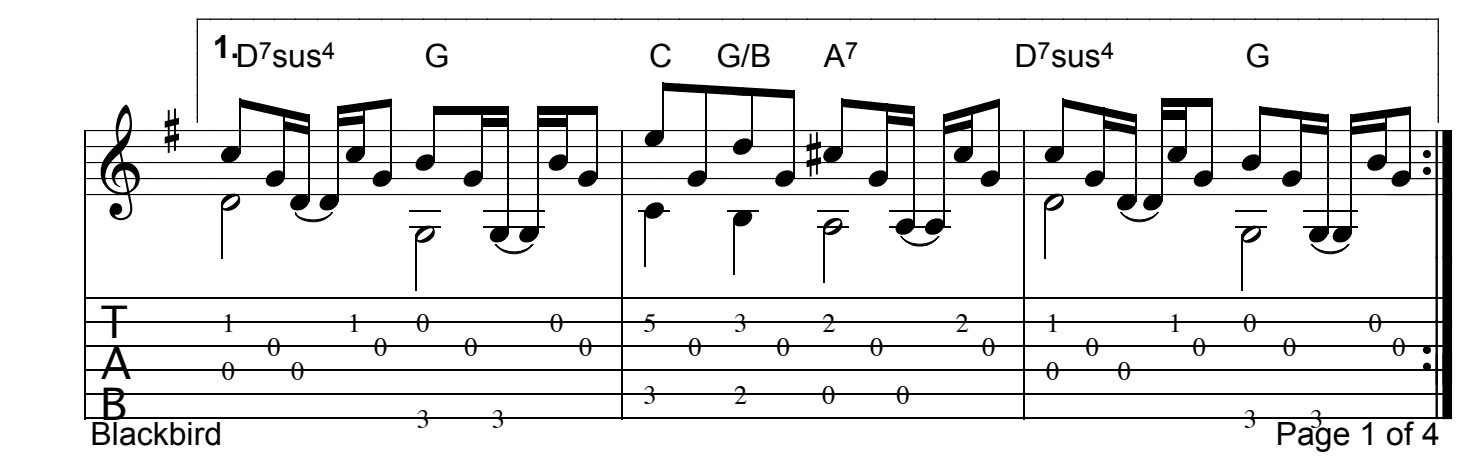

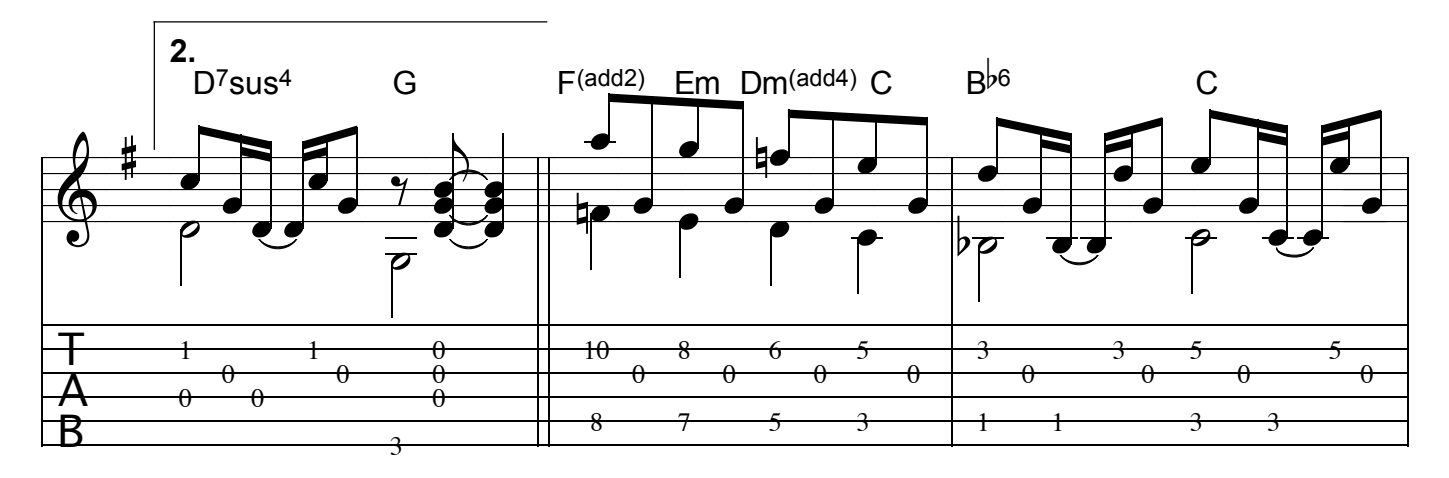

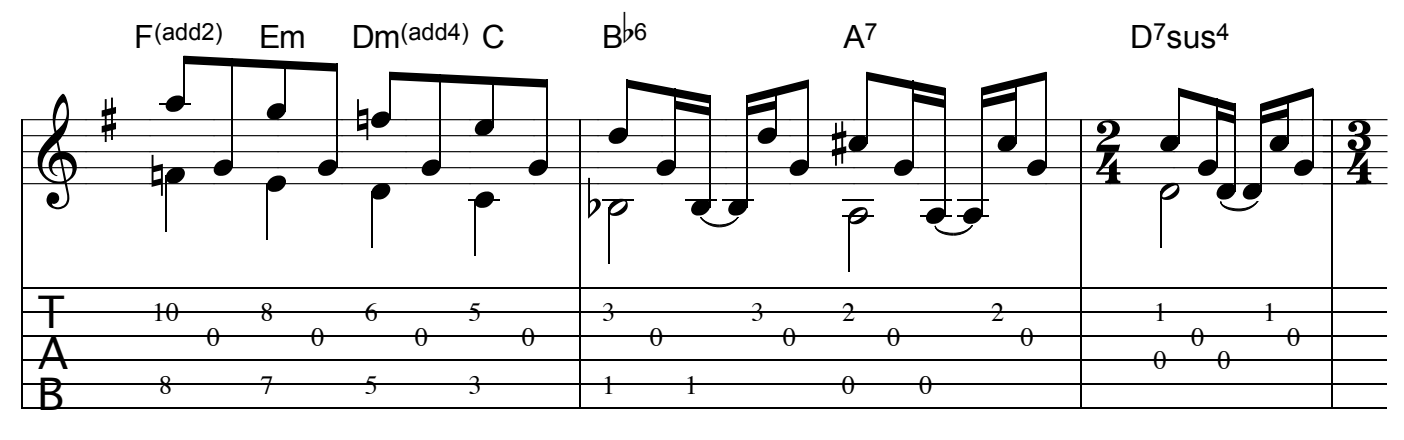

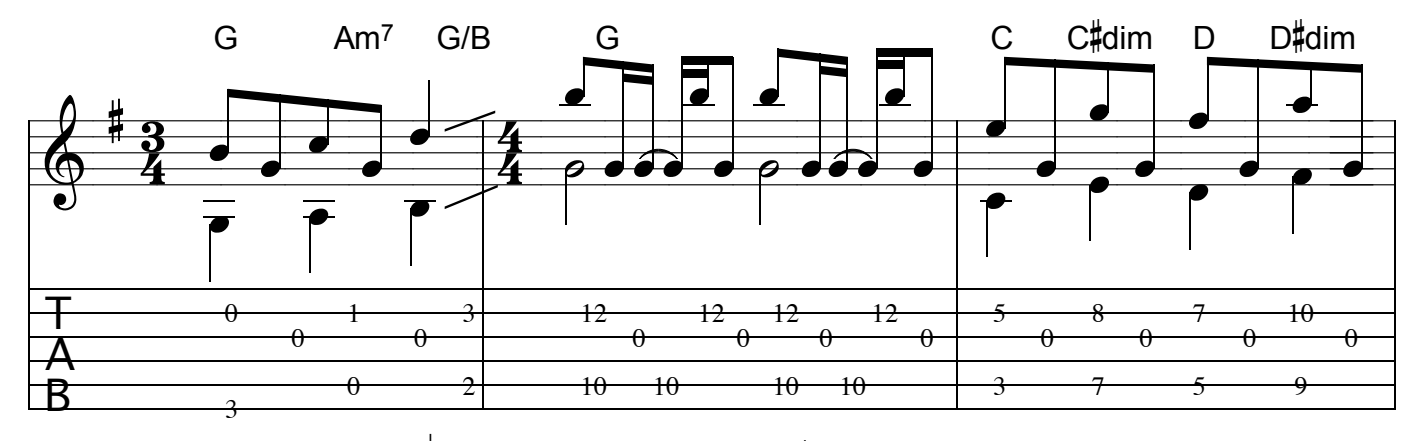

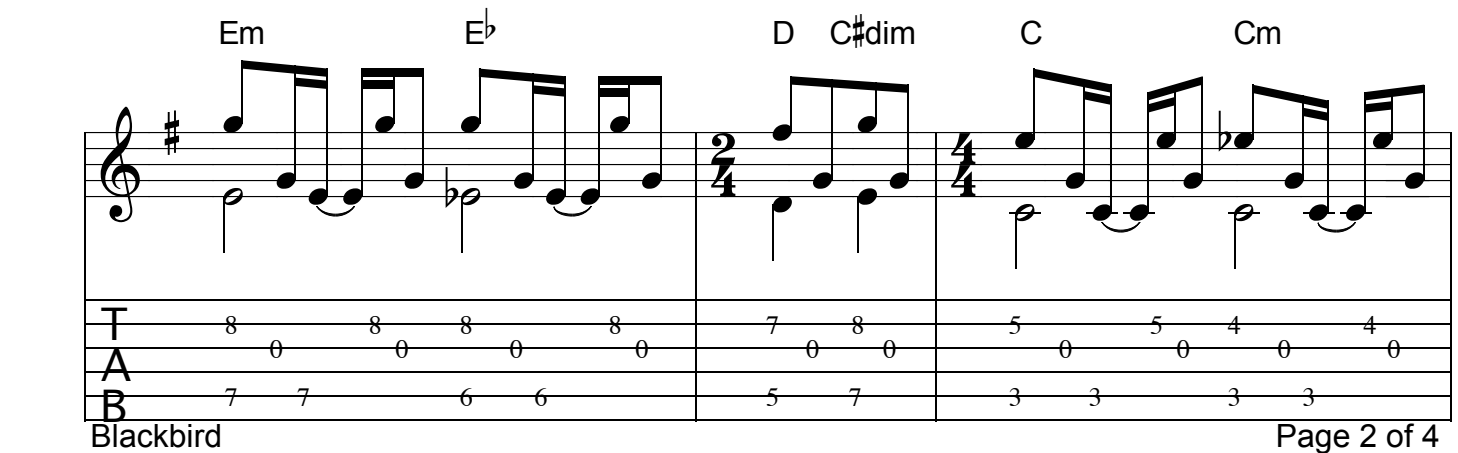

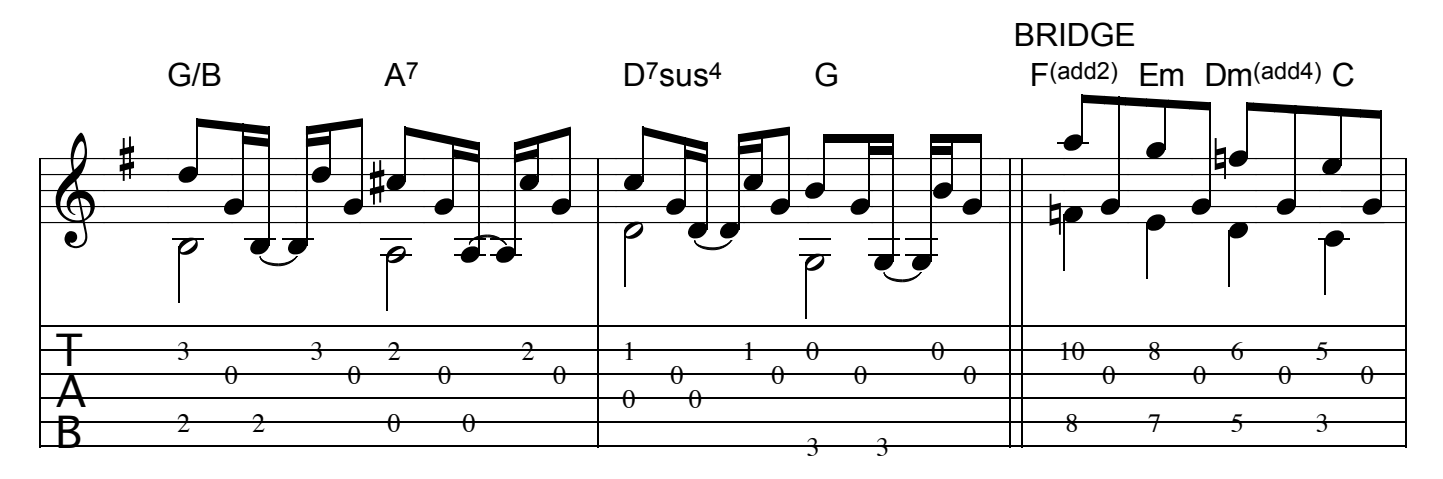

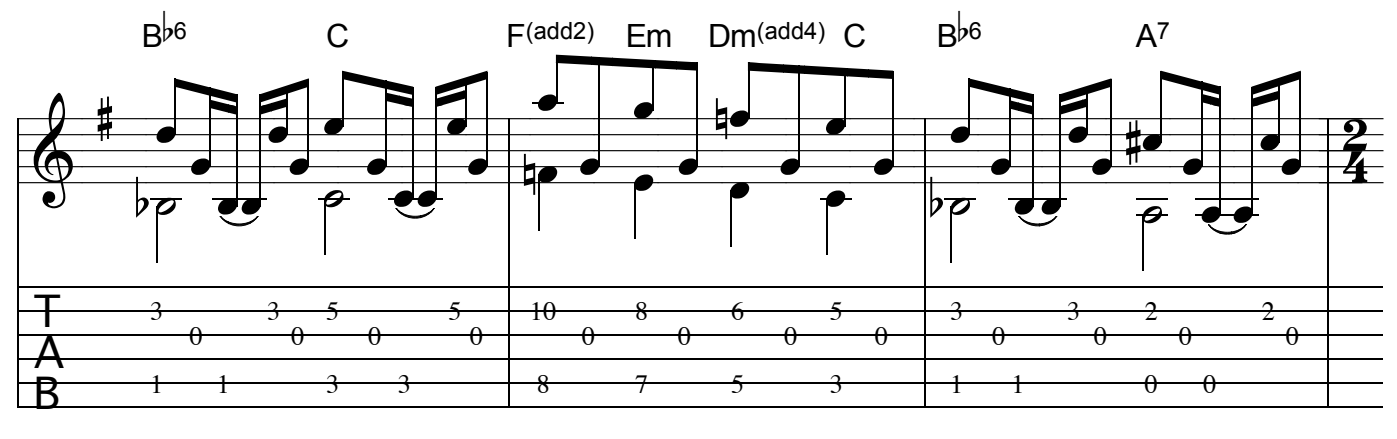

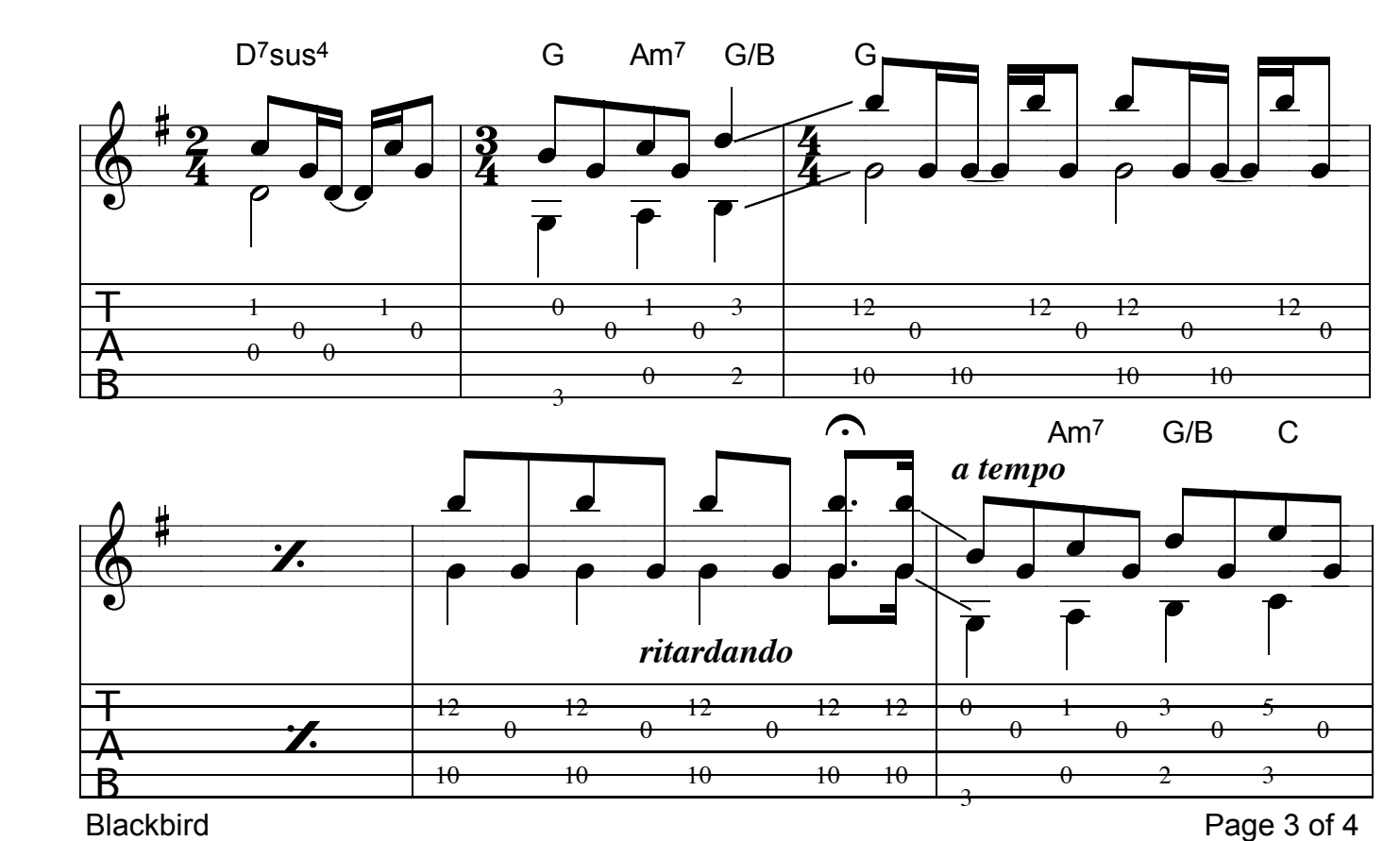

**Blackbird** 

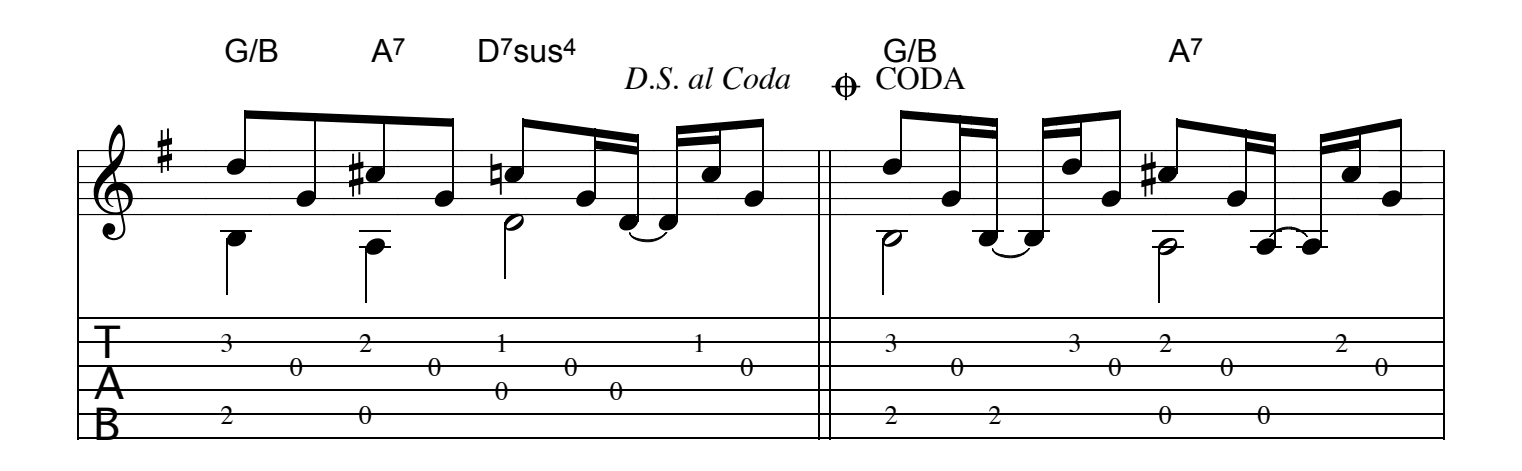

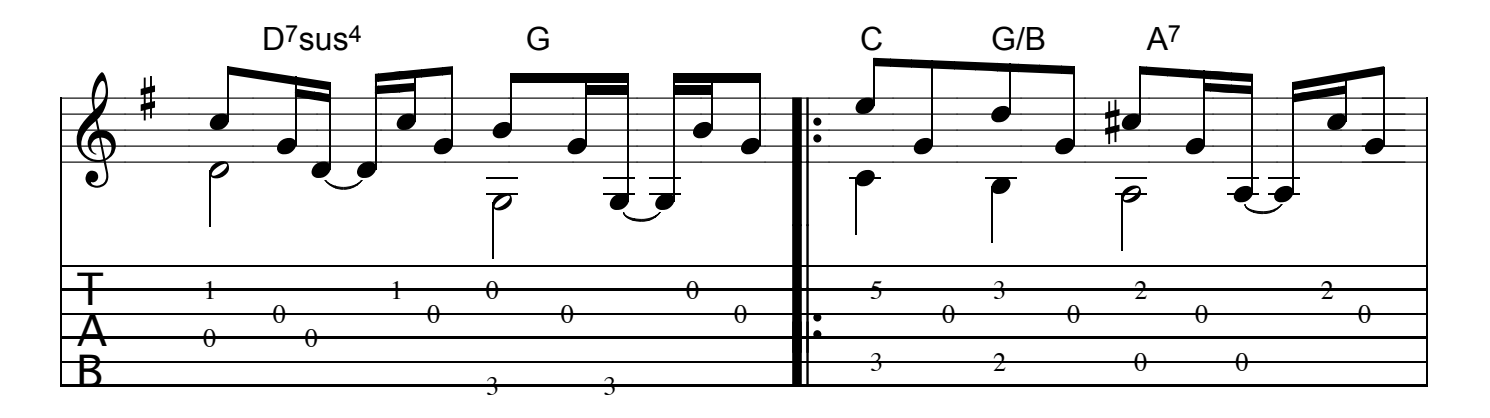

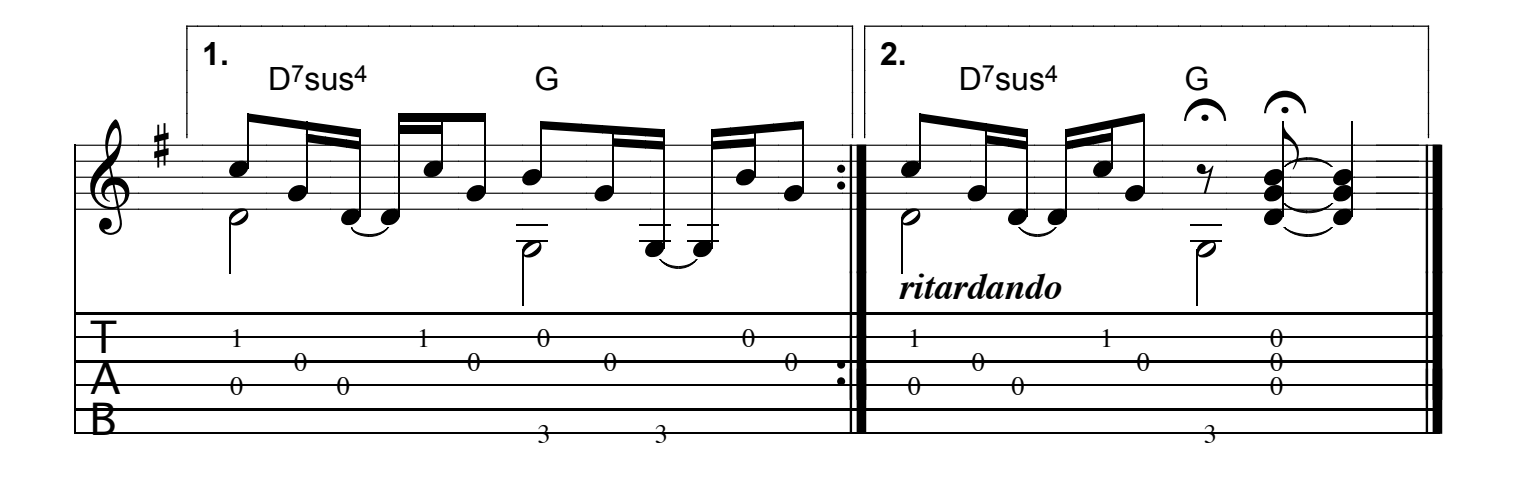